История развития операционной системы **Windows** 

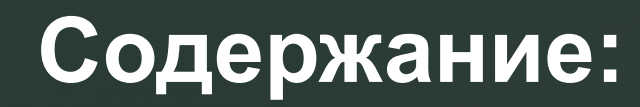

- Введение
- 1. Операционная система

- **2. История развития операционных систем windows**
- Заключение
- Список использованной литературы

#### **Введение:**

В данной работе рассматриваются основные концепции операционных систем Windows, а также проводиться подробный анализ таких операционных систем, как Windows 95, Windows 98, Windows NT, Windows 2000, Windows ME, Windows XP, WindowsVista. Кроме того, в работе описывается общее понятие операционная система и история развития Windows. Работа, написана так, что в ней последовательно изложен материал, начиная от Windows 95 кончая новейшей операционной системой WindowsVista. Также здесь упоминаются самые первые разработки компании Microsoft (MS DOS 1.0, Windows 1.0, Windows 2.0, Windows 3.0, Windows 3.11).История Windows достаточно богата.

### **1. Операционная система:**

Операционная система представляет комплекс системных и служебных программных средств. С одной стороны, она опирается на базовое программное обеспечение компьютера, входящее в его систему BIOS (базовая система вводавывода), с другой стороны, она сама является опорой для программного обеспечения более высоких уровней -- прикладных и большинства служебных приложений. Приложениями операционной системы принято называть программы, предназначенные для работы под управлением данной системы.

◤

Операционная система -- это программа, которая загружается при включении компьютера. Она производит диалог с пользователем, осуществляет управление компьютером, его ресурсами (оперативной памятью, местом на дисках и т.д.), запускает другие (прикладные) программы на выполнение. Операционная система обеспечивает пользователю и прикладным программам удобный способ общения (интерфейс) с устройствами компьютера.

### Функции Операционной системы:

1. Графический интерфейс - это удобная оболочка, с которой работает пользователь.

- 2. Многозадачность включает в себя возможность одновременной или поочередной работы сразу с несколькими приложениями, обмена данными между приложениями, а также возможность совместного использования программных, аппаратных, сетевых и прочих ресурсов вычислительной системы несколькими приложениями.
- 3. Ядро (командный интерпретатор) это «переводчик» с программного языка на язык машинных кодов.
- 4. Драйверы это специализированные программы для управления различными устройствами, входящие в состав компьютера.
- 5. Файловая система предназначена для хранения данных на дисках и обеспечения доступа к ним. Данные о том, в каком месте диска записан тот или иной файл, хранятся в системной области диска в специальных таблицах размещения файлов (FAT-таблицах).
- 6. Разрядность на данный момент существуют: 16-разрядные операционные системы (Dos, Windows 3.1, Windows 3.11), 32-разрядные операционные системы (Windows98, Windows 2000, WindowsMe), 64-разрядные операционные системы(WindowsXP, WindowsVista).

### **2. История развития операционных систем windows**

◤

На дворе 1970-е. Ключевой инструмент документооборота -- пишущая машинка. Если необходима копия документа, используется мимеограф или копирка. О микрокомпьютерах слышали лишь немногие, но два молодых энтузиаста, Билл Гейтс и Пол Аллен, уверены, что персональные компьютеры -- это дорога в будущее.

В 1975 году Гейтс и Аллен создают компанию под названием "Майкрософт". Как и большинство, недавно созданных предприятий, Майкрософт начинает с малых масштабов, но имеет глобальную цель -- компьютер на каждый рабочий стол и в каждый дом. В течение следующих лет Майкрософт приступает к изменению принципов работы, принятых в обществе.

# Билл Гейтс Пол Аллен

# ◤ Создатели:

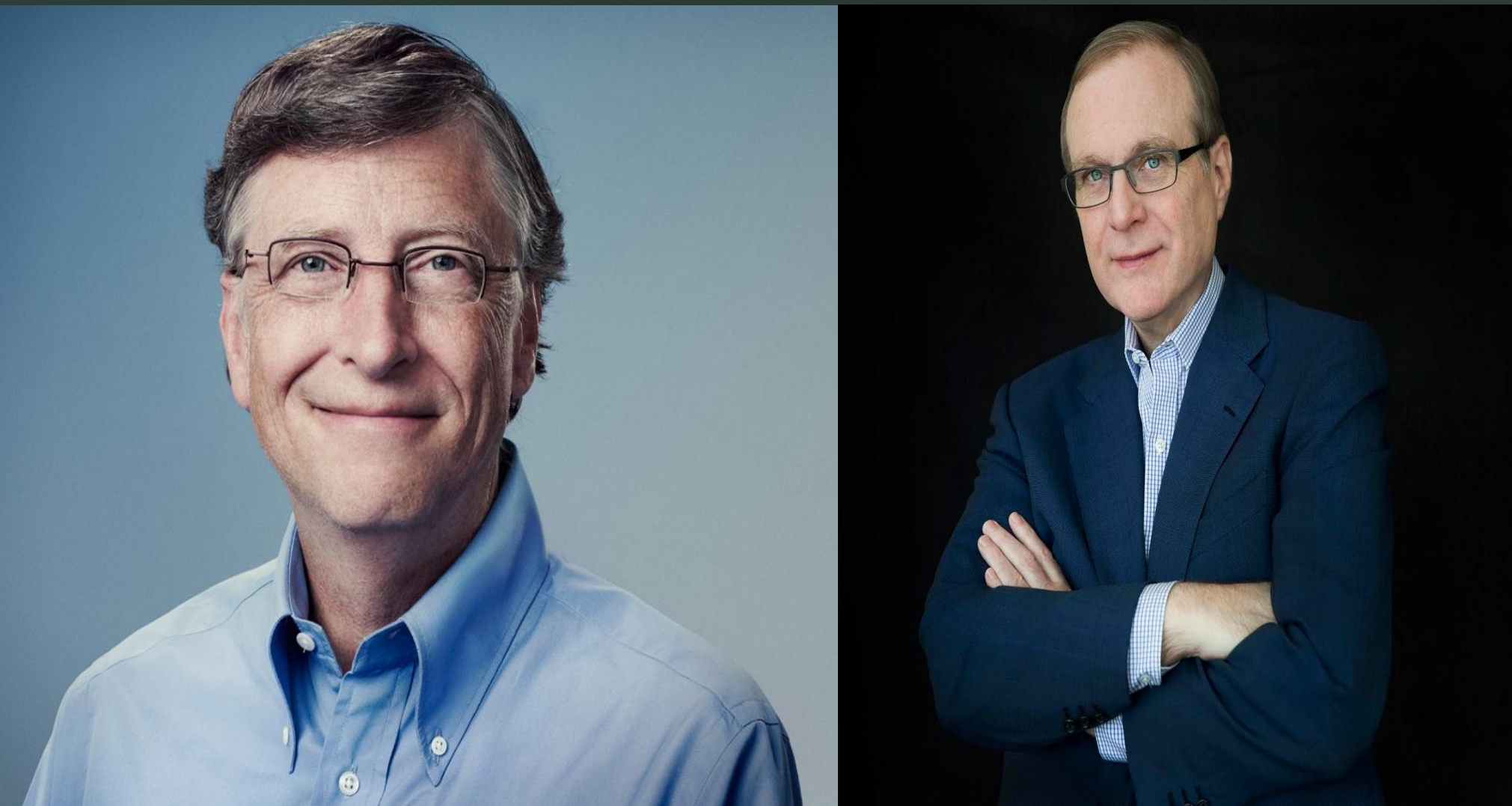

## · **1982-1985: появление выпуска Windows 1.0**

Первая версия Windows вышла в свет в конце 80-х годов и осталась совершенно незамеченной. Аналогичная участь постигла и следующую версию. Лишь версия Windows 3.0 (1992) сумела пробить себе дорогу и стать "продуктом года". А еще через два года были выпущены версии 3.1 и 3.11 (последняя включала такой значительный элемент, как полную поддержку мультимедиа и работу в локальной сети -- потому и носила уточняющее название WindowsForWorkgroups), окончательно утвердившие господство Windows.

◤

Фактически, Windows 1.0 была анонсирована в конце 1983 года. По заявлению главы Microsoft, Билла Гейтса, к концу 1984 года на 90% систем использующих MS-DOS будет установлена Windows. Однако все оказалось иначе: к концу 1984 года Windows даже не было на рынке. Фактически, Microsoft недооценил всю сложность поставленной задачи. К моменту своего появления в середине 1985 года, Windows 1.0 не могла получить широкого распространения. В первую очередь сказывался недостаток приличных цветных мониторов и видеокарт, способных раскрыть все прелести графического интерфейса. Также были довольно велики требования к вычислительной мощности компьютера. Тем не менее, необходимо отметить основные особенности Windows 1.0. Эта была, некоторого рода, "надстройка" над DOS, которая могла брать на себя часть его функций. Она могла одновременно выполнять несколько Windows приложений, и/или одно приложение DOS. Окна не могли перекрываться. Также вплоть до версии 3.0, Windows был очень не похожа на наиболее распространенную раннюю версию 3.1. В частности отсутствовала программа FileManager (Диспетчер файлов). Необходимо также отметить, что на момент выхода Windows 1.0 была очень "сыра", и из-за отсутствия в то время сети Internet, получить исправления было очень сложно. В 1987, 1988 годах вышли Windows /286 и Windows / 386 (как раз они то и причисляются к линейке Windows 2.x). Как понятно из названия, они были разработаны для раскрытия потенциала соответствующих процессоров Intel. Однако не была использована одна из важнейших особенностей - возможность использования (адресации) более первых 640 Кбайт ОЗУ (называемых базовой памятью). Фактически именно этим обстоятельством объяснялось их небольшое распространение - эти системы не давали практически никаких преимуществ.

# Windows 1,0

# Образцы: Winodows 2,0

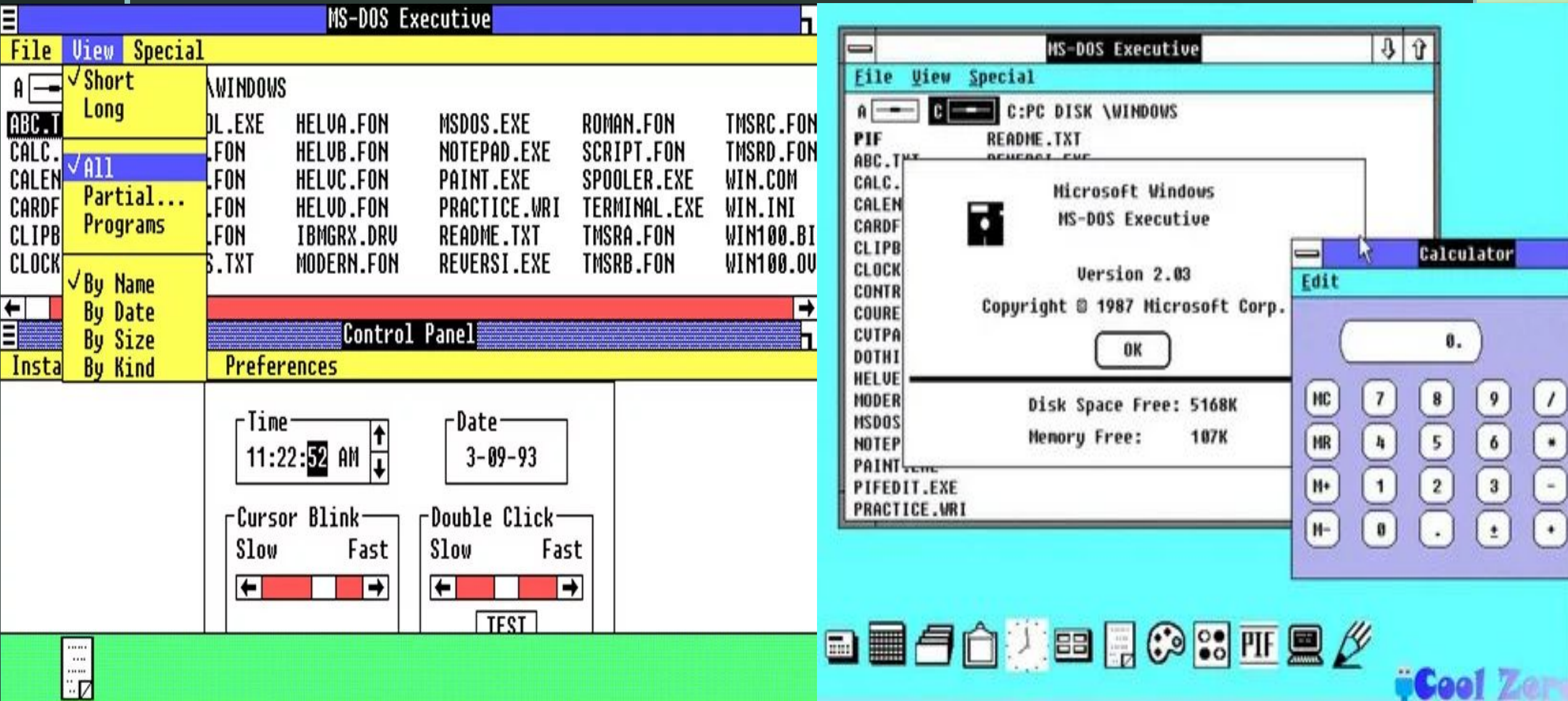

#### Windows 3.0:

Настоящим прорывом стал выход в 1990 году Windows 3.0. Она могла адресовать память "выше" ٠ первых 640 Кбайт, работая в этом случае в Расширенном режиме (Expandedmode), в отличие от Реального или Стандартного режима (Realmode). Эта система по праву считается одной из популярнейших версий Windows (наверное, на втором месте после Windows' 95). В чем же были ее отличия? Microsoft не без оснований считает ее полноценной операционной системой - в большинстве случаев она использовала Расширенный режим (к 1992 году 286-х процессоров было более чем достаточно), Стандартный режим был оставлен только для совместимости. Система использовала 32-х разрядный доступ к диску, который осуществлялся опять-же в Расширенном режиме. Для операций ввода/вывода использовались команды DOS, но под жестким контролем Windows. Отойдя от технических подробностей, оценим, что же получал конечный пользователь. Во-первых, система могла одновременно исполнять несколько как Windows, так и DOS задач, в режиме кооперативной многозадачности. Во-вторых, пользователь мог не беспокоиться о совместимости различных комплектующих с конкретными приложениями. Подводя итог, можно сказать, что Windows 3.1 определенно удалась.

 $\blacktriangledown$ 

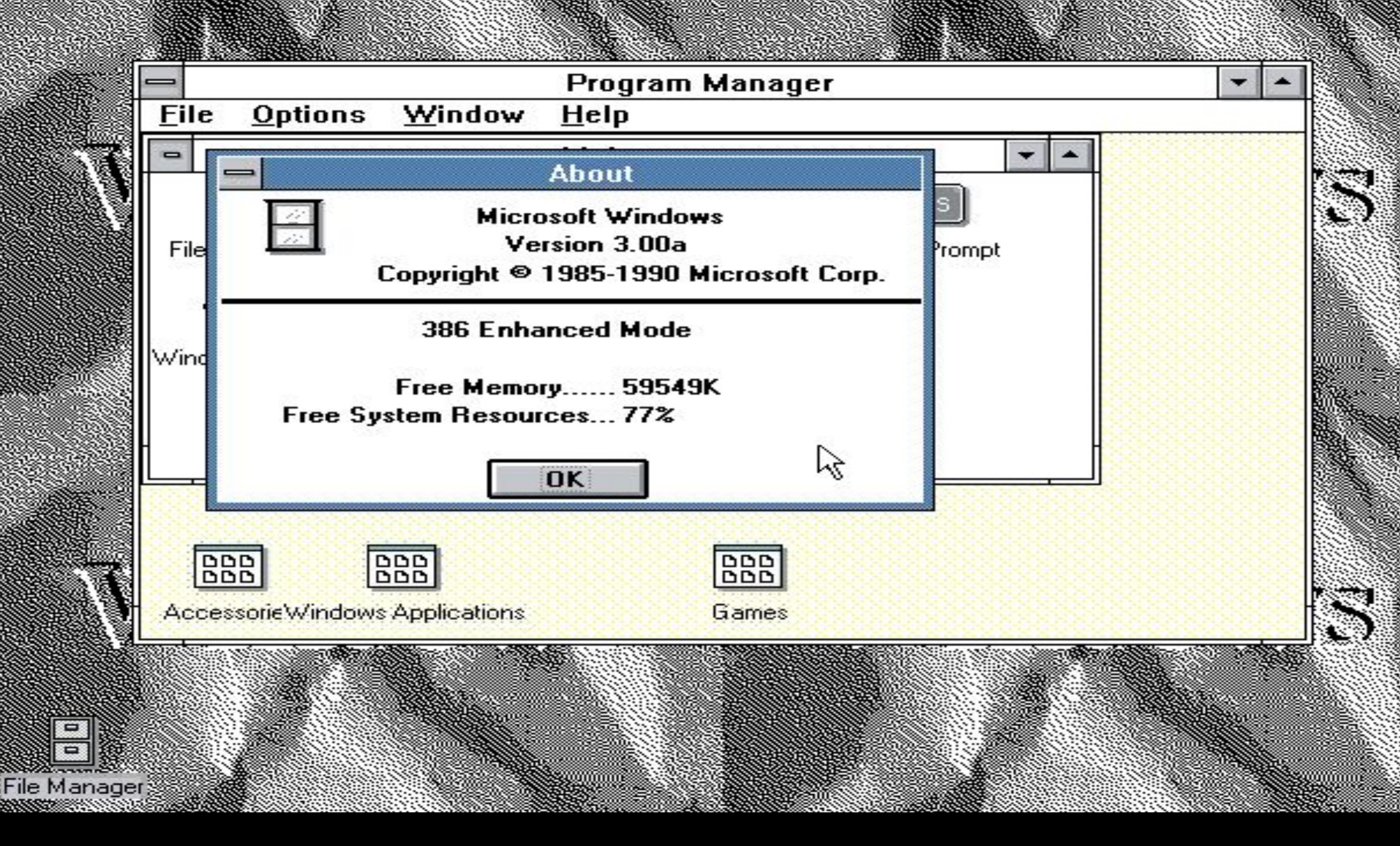

#### · **1995-1998: Windows 95 -- расцвет эпохи компьютеров и появление Интернета**

24 августа 1995 года Майкрософт выпускает Windows 95, продавая рекордные 7 миллионов копий за первые пять недель. Этот запуск стал самым разрекламированным за всю историю Майкрософт. В рекламных роликах, транслируемых по телевизору, группа RollingStones поет "Запусти меня" на фоне изображений новой кнопки "Пуск". Статьи в СМИ начинаются словами: "Она появилась"

◤

В момент выхода Windows 95 свыше 80 процентов компьютеров в мире работало под управлением более ранних версий Windows и MS?DOS. Windows 95 является обновлением этих операционных систем. Для работы Windows 95 требовался компьютер с процессором 386DX и выше (рекомендовалась серия 486) и ОЗУ размером не менее 4 МБ (рекомендовалось 8 МБ). Версии для обновления были доступны на дискетах и компакт-дисках. Операционная система выпускалась на 12 языках.

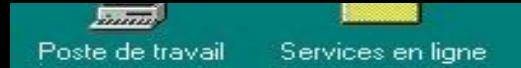

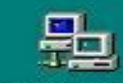

Voisinage réseau

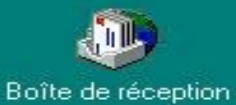

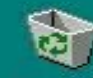

Corbeille

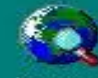

Internet

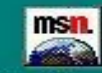

The Microsoft<br>Network

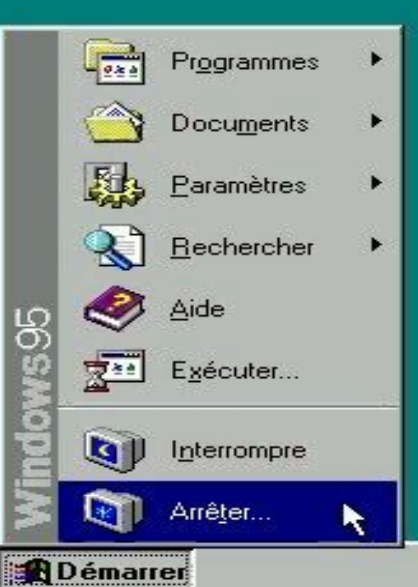

 $00:0$ 

#### Windows 98:

Прошел 1998 год, наступил 1999-й. В феврале 1999 года Intel выпустила процессор PentiumIII (архитектурный аналог PentiumII, добавлен набор инструкций SSE), ранее был выпущен чипсет Inteli440BX (предназначен для процессоров PentiumII 350-450 Мгц и PentiumIII 450-600 Мгц, иногда используется для построения систем на базе Celeron и PentiumIII до 1000 Мгц) и i440GX (предназначен для процессоров PentiumIIXeon и PentiumIIIXeon). Эти два чипсета в том числе расширили возможности AGP, представив интерфейс AGP 2.0. Вполне понятно, что для этих новшеств нужна была программная поддержка, в частности, на уровне ОС. Стабильность же работы Windows 98 оставляла желать лучшего.

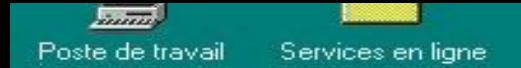

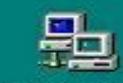

Voisinage réseau

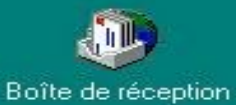

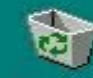

Corbeille

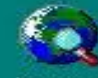

Internet

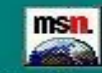

The Microsoft<br>Network

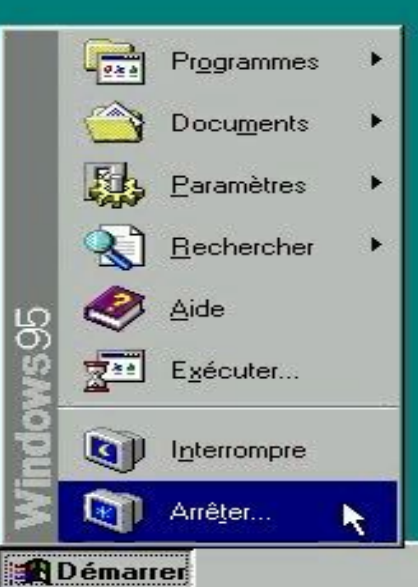

 $00:0$ 

#### Windows XP:

25 октября 2001 года выходит Windows XP с обновленным дизайном, ориентированным на удобство использования, и единым центром справки и поддержки. Операционная система доступна на 25 языках. С середины 1970-х годов и до выпуска Windows XP по всему миру было продано свыше 1 миллиарда компьютеров.

◤

Для Майкрософт версия Windows XP станет одним из самых популярных продуктов на ближайшие годы. Она оказалась быстрой и стабильной. Навигация в меню "Пуск", на панелях задач и управления стала более понятной. Все чаще слышно о компьютерных вирусах и злоумышленниках, однако загрузка из Интернета обновлений для системы безопасности позволяет до некоторой степени уменьшить опасения пользователей. Они начинают понимать предупреждения о подозрительных вложениях и вирусах. Больше внимания уделяется центру справки и поддержки.

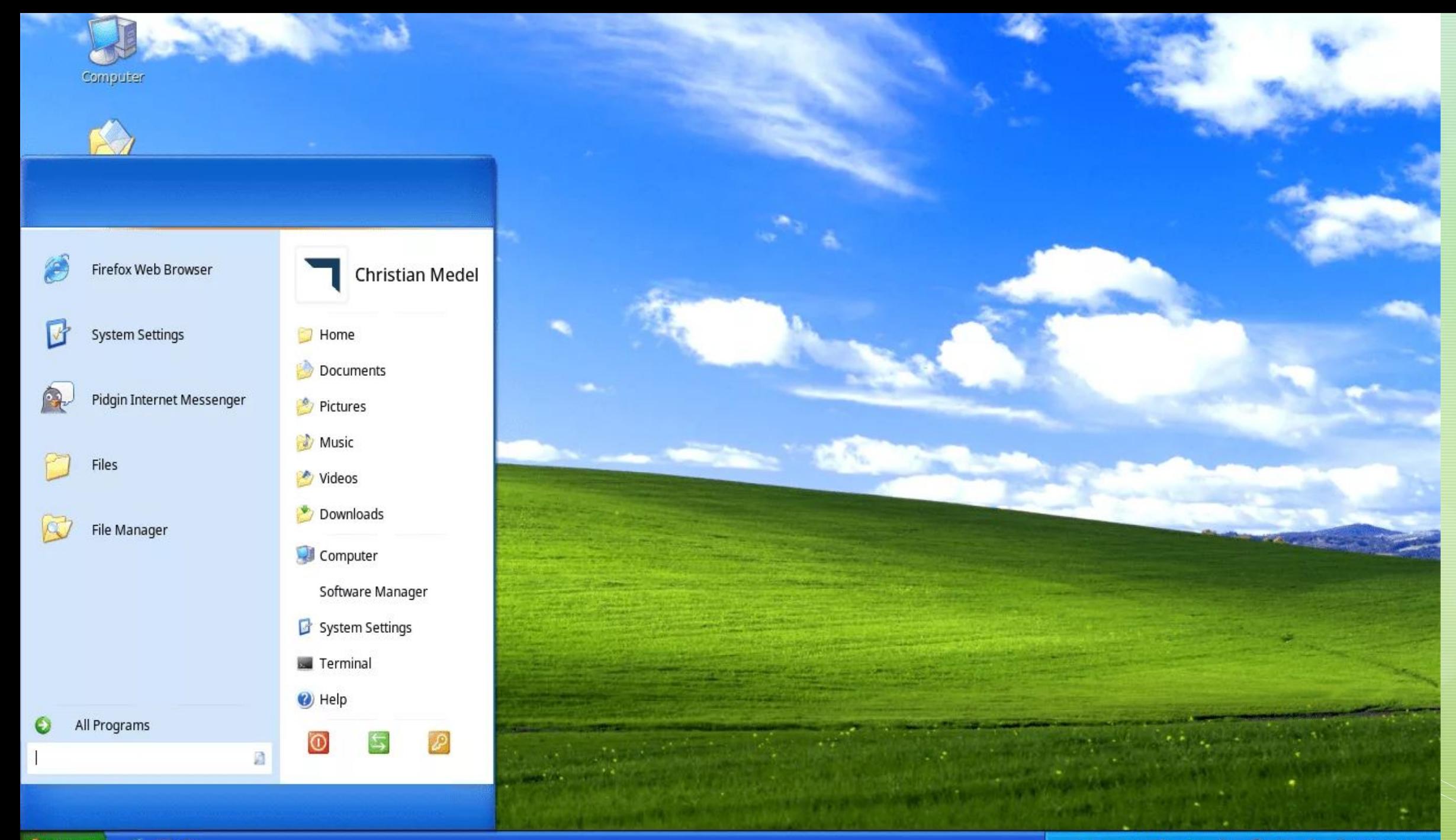

**A** Start  $\circ$ 

#### WindowsVista:

Новая операционная система - WindowsVista. Новая интеллектуальная технология управления системной памятью. Обеспечение совместимости. Преимущества WindowsVista перед WindowsXP. Варианты программного обеспечения WindowsVista. Свойство мобильности.

◤

**• В 2006 году была выпущена операционная система WindowsVista с самой надежной** системой безопасности на то время. Контроль учетных записей помогает предотвратить внесение потенциально опасными программами изменений на компьютере. В выпуске WindowsVistaUltimate шифрование дисков BitLocker обеспечивает повышенную защиту данных на компьютере по мере роста продаж ноутбуков и повышения требований к безопасности. Кроме того, WindowsVista также содержит улучшения для проигрывателя WindowsMedia, так как все больше пользователей начинают рассматривать компьютер как основное устройство для работы с цифровымимедиафайлами. В нем можно смотреть телепередачи, редактировать видео, а также отправлять и просматривать фотографии.При запуске с WindowsVista было совместимо более 1,5 миллиона устройств.

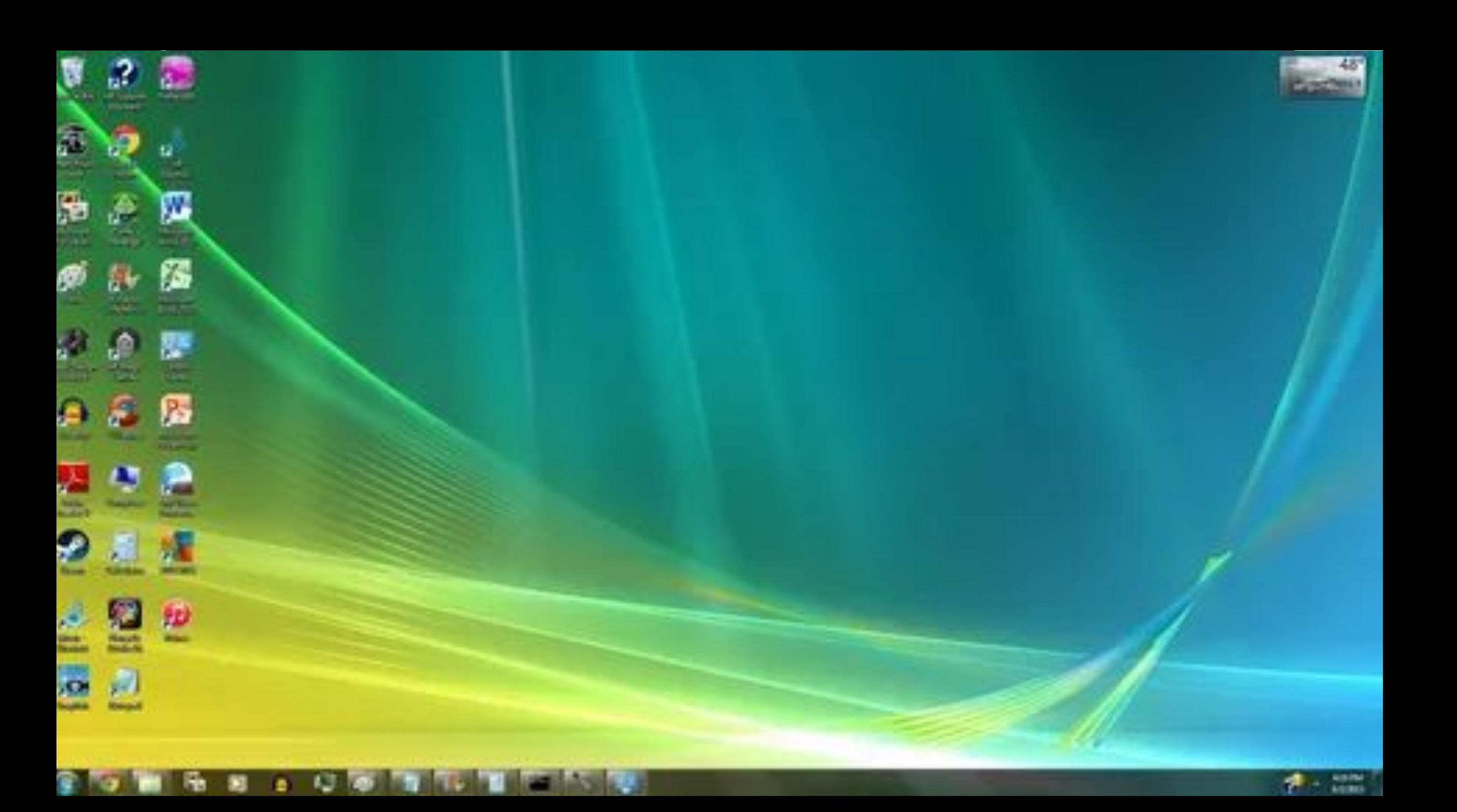

#### Windows 7:

В конце 2000-х годов началась эпоха беспроводных сетей, и это получило отражение в Windows 7. Продажи ноутбуков превысили продажи настольных компьютеров, а подключаться к Интернету в кафе и пользоваться частными домашними сетями стало обычным явлением

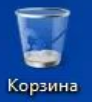

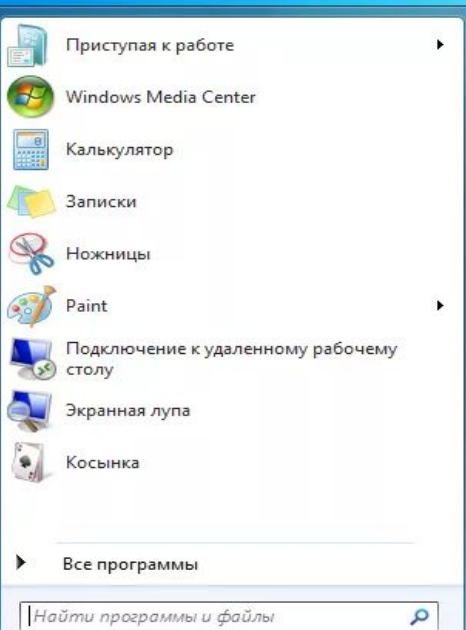

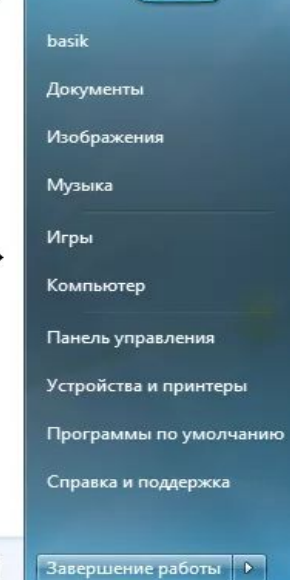

∽ัก

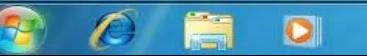

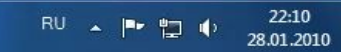

#### Windows 8:

▪ Windows 8 -- это переосмысленная операционная система, от набора микросхем до взаимодействия с пользователем. Она представляет совершенно новый интерфейс, удобный как для сенсорного управления, так и управления с помощью клавиатуры и мыши. Она используется как на планшетах для развлечения, так и на полнофункциональных компьютерах, предназначенных для решения сложных задач. Windows 8 также включает усовершенствования знакомого рабочего стола Windows с новой панелью задач и оптимизированным управлением файлам.

◤

**• Вместе с Windows 8 Майкрософт также выпустила операционную систему** Windows RT, которая работает на некоторых планшетах и компьютерах. Windows RT предназначена для тонких устройств с длительным временем работы батареи и позволяет запускать приложения исключительно из Магазина Windows. Она поставляется также со встроенной версией Office , оптимизированной для сенсорных экранов

# Рабочий стол:

 $780$ 

原注

€ ø.

۹

 $\mathbf{\Theta}$ ż

ę

**Ball** 

 $\frac{8}{3}$ 

Ľ Ê

ß

歴

Ē

医生理

胆

**高中地** 

 $\blacktriangleright$ 

# Меню Пуск:

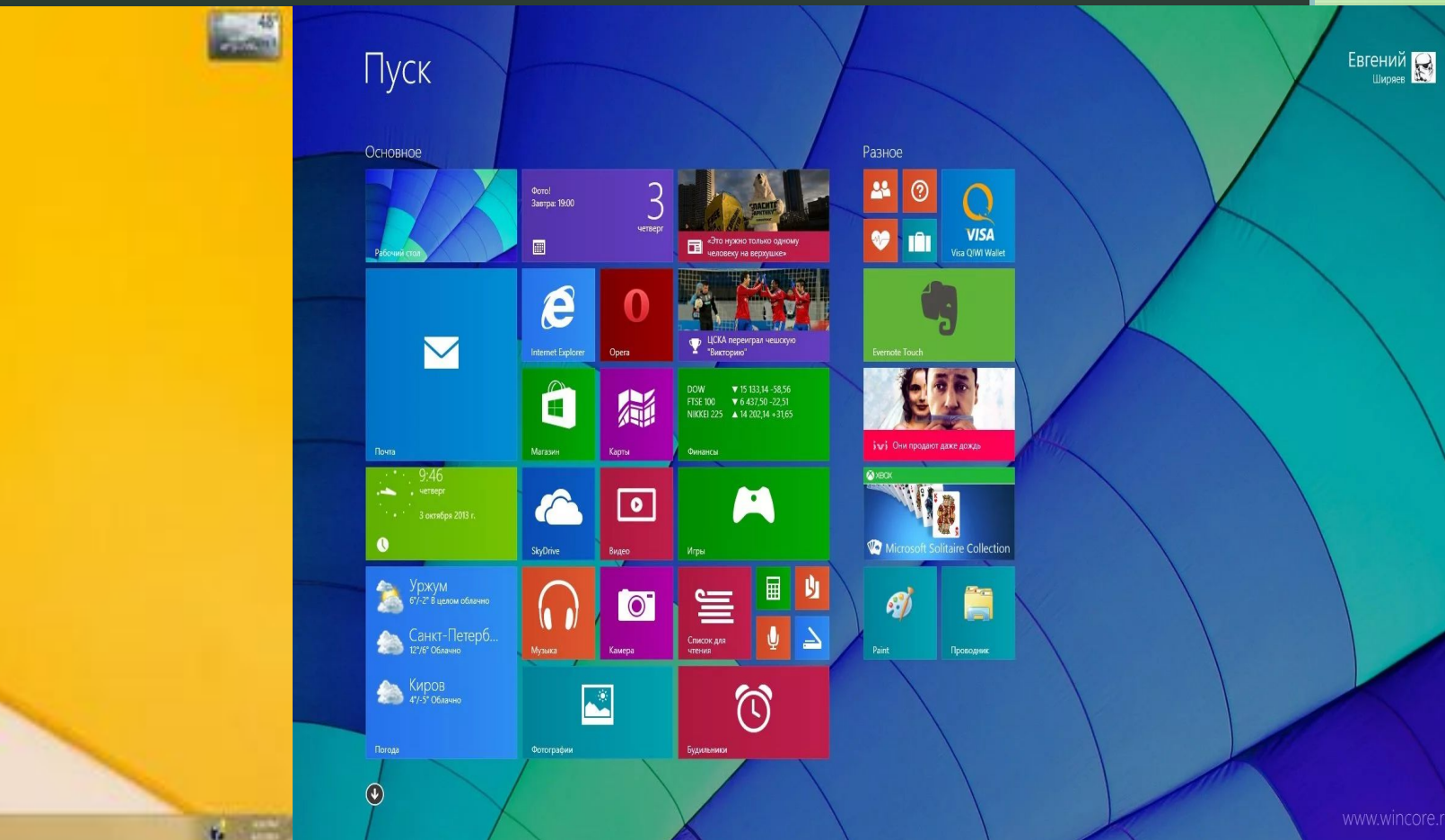

**GGEROOM EVW** 

#### WINDOWS 10:

- Обновлённое меню «Пуск» позволит пользователю в один клик просматривать списки часто используемых приложений и файлов, а также настраивать приложения, программы, контакты и веб-сайты. Имеется возможность закрепить плитки в меню «Пуск», а если плитки не нужны, их можно убрать. Пользователь может регулировать размер меню «Пуск» (высота, ширина), сохранилась возможность использовать меню в полноэкранном режиме.
- Недавно установленные приложения расположены в середине списка приложений меню «Пуск», а не отображаются и подсвечиваются при открытии диалога «Все программы», как это было в предыдущих версиях Windows.
- Магазин Microsoft в оконном режиме

- $\underline{\text{UWP}}$  приложения  $\underline{\text{Mars}}$  Microsoft (Ранее Магазина Windows<sup>[61]</sup>) теперь открываются в оконном режиме. С помощью новой кнопки в заголовке окна можно развернуть приложение на весь экран (если оно это поддерживает).
- Панель чудо-кнопок заменена «Центром уведомлений» с кнопками быстрых настроек. Теперь они доступны лишь в меню управления приложением в заголовке окна. Уведомления синхронизируются с другими устройствами, работающими на Windows 10.
- На панели задач добавлены кнопки просмотра задач, включая меню виртуальных рабочих столов (Также экран просмотра задач можно открыть комбинацией клавиш ⊞ Win+Tab ង), и Центра уведомлений, новая панель поиска с интегрированным голосовым ассистентом Кортана. Голосовая активация позволяет вызывать поиск командой «Неу, Cortana». **Среди возможностей Кортаны**[62]**:**

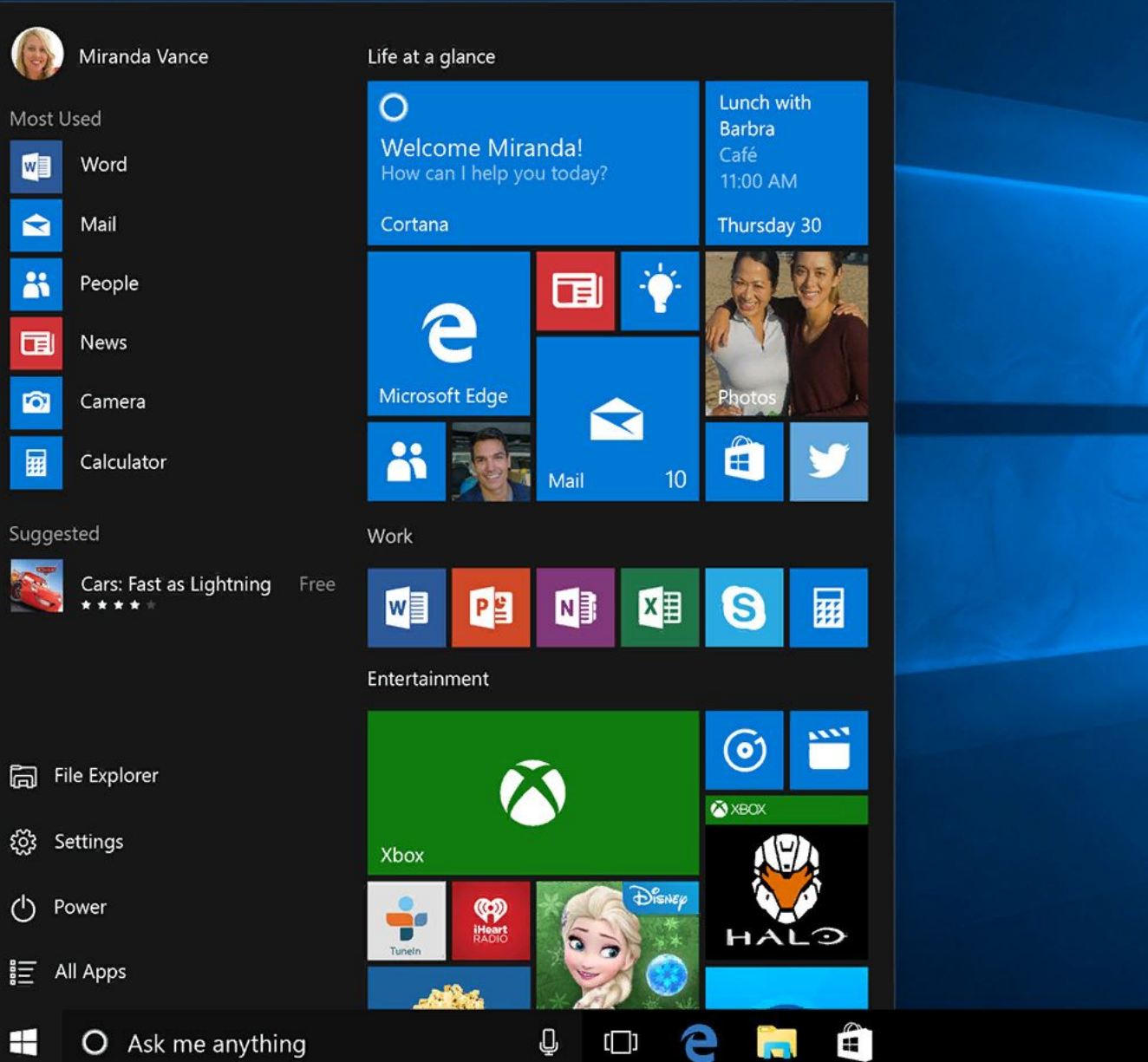

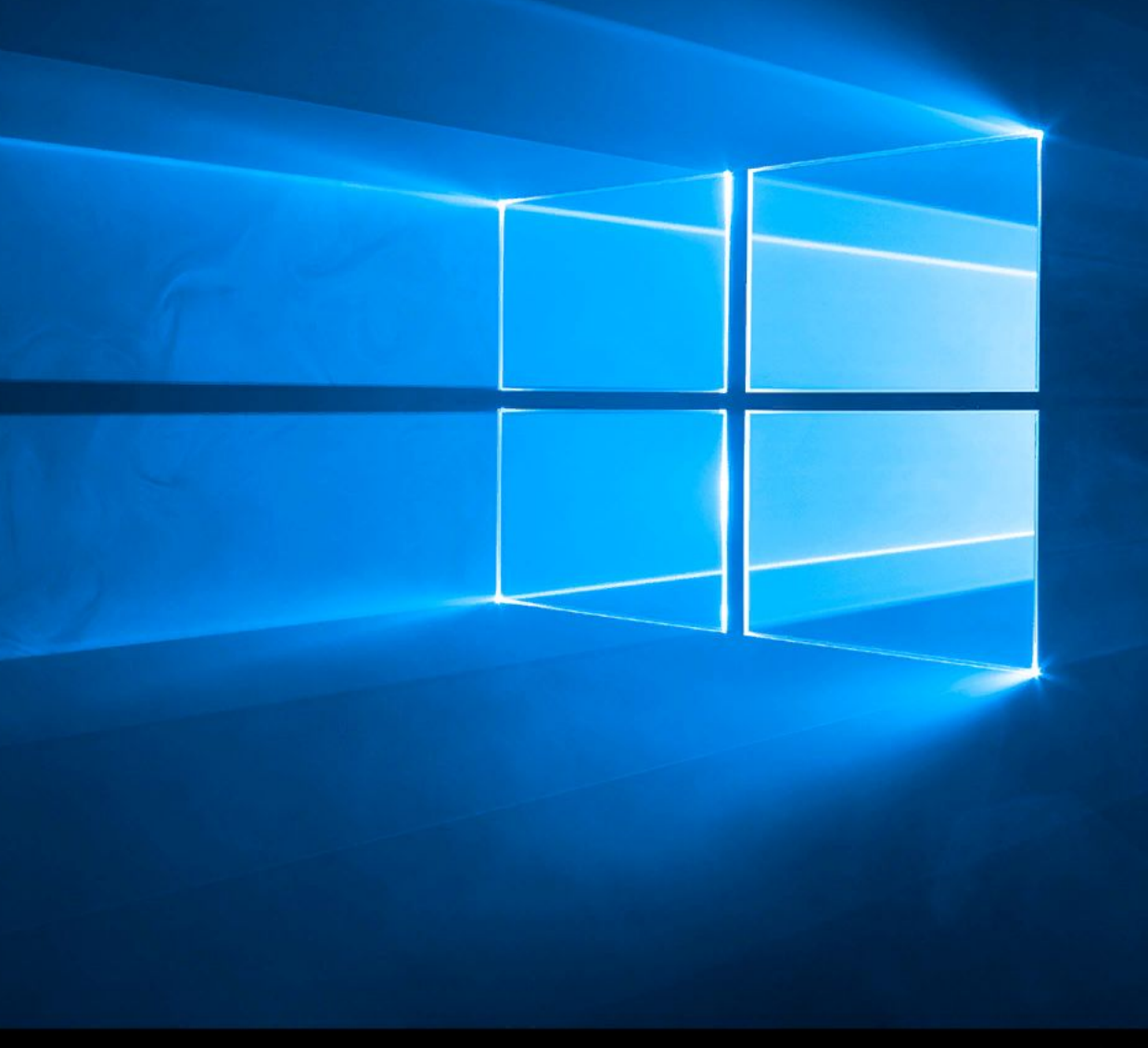

6:30 AM<br>7/30/2015  $\begin{array}{ccccc} \wedge & \blacksquare & \oslash & \oslash & \oslash \end{array} \begin{array}{cccc} \bigcirc & \oslash & \oslash & \searrow & \searrow \end{array}$